<< AutoCAD >>

, tushu007.com

- << AutoCAD >>
- 13 ISBN 9787115219978
- 10 ISBN 7115219974

出版时间:2010-9

页数:286

PDF

更多资源请访问:http://www.tushu007.com

, tushu007.com << AutoCAD >>

AutoCAD2008 Autodcsk

AutoCAD2008 AutoCAD2008

AutoCAD2008

1 1 1 AutoCAD2008

 $\frac{1}{\sqrt{2\pi}}$ 

在本书编写中,作者遵循知识传授的规律,将知识结构与实用技巧相结合,根据学生的认知特点,'

 $\mathop{\rm AutoCAD}\nolimits$ 

*Page 2*

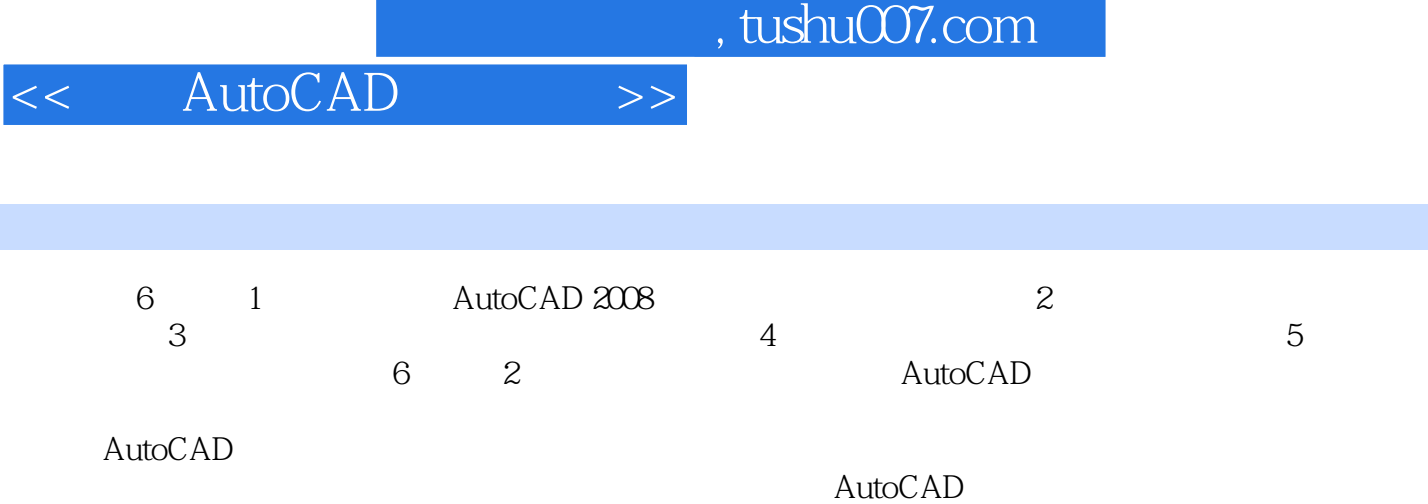

 $,$  tushu007.com

## << AutoCAD >>

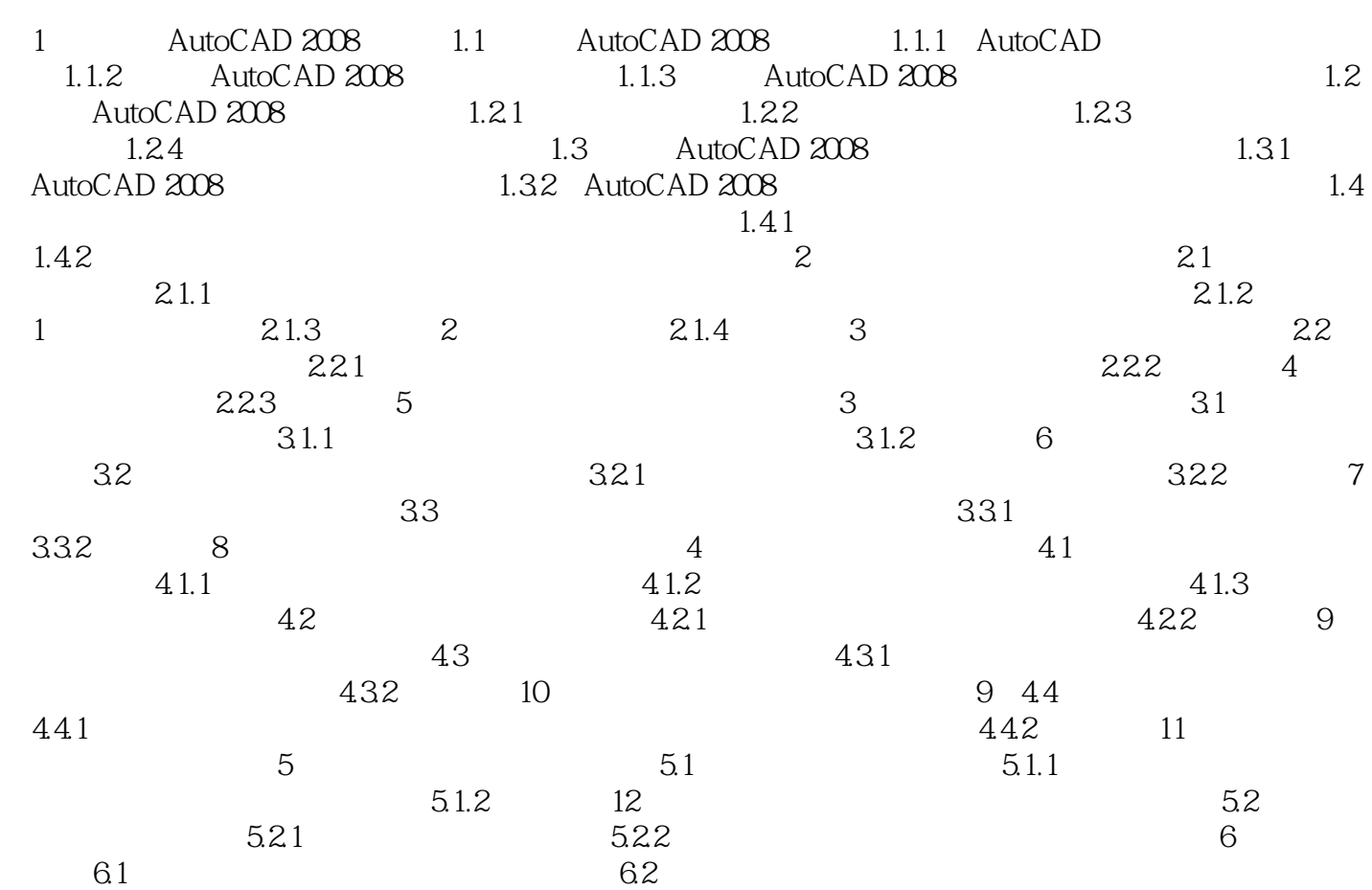

AutoCAD Autodesk and Autodesk and Automatic Computer. Aided Design<br>AutoCAD AutoCAD利用计算机的高效的计算功能和图形处理能力来对产品进行辅助设计、分析、修改和优化等  $\mathsf{AutoCAD}$ **AutoCAD**  $\mathsf{AutoCAD}$ AutoCAD作为一种高效的计算机辅助设计软件在许多行业都得到了广泛的应用,在我国众多的机械和 AutoCAD<br>AutoCAD  $\wedge$  AutoCAD

, tushu007.com

AutoCAD2008 AutoCAD AutoCAD

<< AutoCAD >>

 $\mathop{\rm AutoCAD}\nolimits$ 

AutoCAD

, tushu007.com

## $<<$  AutoCAD  $>>$

AutoCAD AutoCAD

在介绍AutoCAD软件使用方法的同时.《中文AutoCAD案例教程》还提供了大量实例、使用技巧以及

AutoCAD 6 . 6 . AutoCAD

AutoCAD

AutoCAD

AutoCAD

AutoCAD

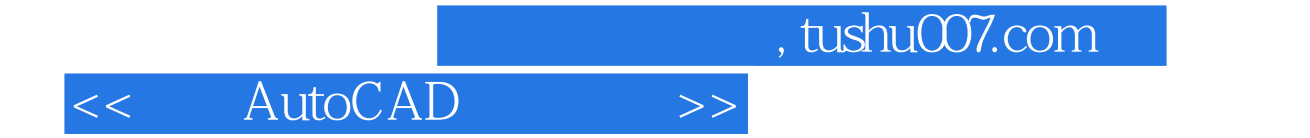

本站所提供下载的PDF图书仅提供预览和简介,请支持正版图书。

更多资源请访问:http://www.tushu007.com